## Package 'catseyes'

May 8, 2020

Type Package

Title Create Catseye Plots Illustrating the Normal Distribution of the Means

Version 0.2.5

Description Provides the tools to produce catseye plots, principally

by catseyesplot() function which calls R's standard plot() function internally, or alternatively by the catseyes() function to overlay the catseye plot onto an existing R plot window. Catseye plots illustrate the normal distribution of the mean (picture a normal bell curve reflected over its base and rotated 90 degrees), with a shaded confidence interval; they are an intuitive way of illustrating and comparing normally distributed estimates, and are arguably a superior alternative to standard confidence intervals, since they show the full distribution rather than fixed quantile bounds. The catseyesplot and catseyes functions require pre-calculated means and standard errors (or standard deviations), provided as numeric vectors; this allows the flexibility of obtaining this information from a variety of sources, such as direct calculation or prediction from a model. Catseye plots, as illustrations of the normal distribution of the means, are described in Cumming (2013 & 2014). Cumming, G. (2013). The new statistics: Why and how. Psychological Science, 27, 7- 29. <doi:10.1177/0956797613504966> pmid:24220629.

License GPL-3

Encoding UTF-8 LazyData true RoxygenNote 7.1.0 Suggests emmeans NeedsCompilation no Author Clark Andersen [cre, aut] Maintainer Clark Andersen <crandersen@mdanderson.org> Repository CRAN Date/Publication 2020-05-08 16:40:02 UTC

### R topics documented:

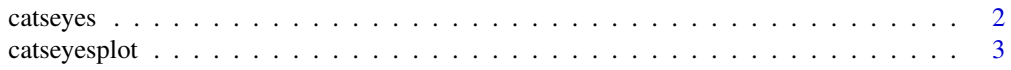

#### <span id="page-1-0"></span>2 catseyes and  $\alpha$  catseyes and  $\alpha$  catseyes and  $\alpha$  catseyes and  $\alpha$  catseyes and  $\alpha$

#### **Index** [8](#page-7-0) **8**

```
catseyes catseyes
```
#### Description

The catseyes() function is used to plot catseye interval(s) onto a an existing basic R plot background. Catseye plots illustrate the normal distribution of the mean (picture a normal bell curve reflected over its base and rotated 90 degrees), with a shaded confidence interval; they are an intuitive way of illustrating and comparing normally distributed estimates, and are arguably a superior alternative to standard confidence intervals, since they show the full distribution rather than fixed quantile bounds. The catseyes() function requires pre-calculated means and standard errors (or standard deviations), provided as numeric vectors; this allows the flexibility of obtaining this information from a variety of sources, such as direct calculation or prediction from a model – see examples below. NOTE: The drawn vertical range of the outline spans 99.8% of the distribution of the mean.

#### Usage

```
catseyes(
  x,
  ymean,
  yse,
  dx = 0.1,
  conf = 0.95,
  se. only = TRUE,col = "black",shade = rgb(0.05, 0.05, 0.05, 0.2),
  1wd = 1,
  plot.mean.line = FALSE,
  fTransform = NULL
)
```
#### Arguments

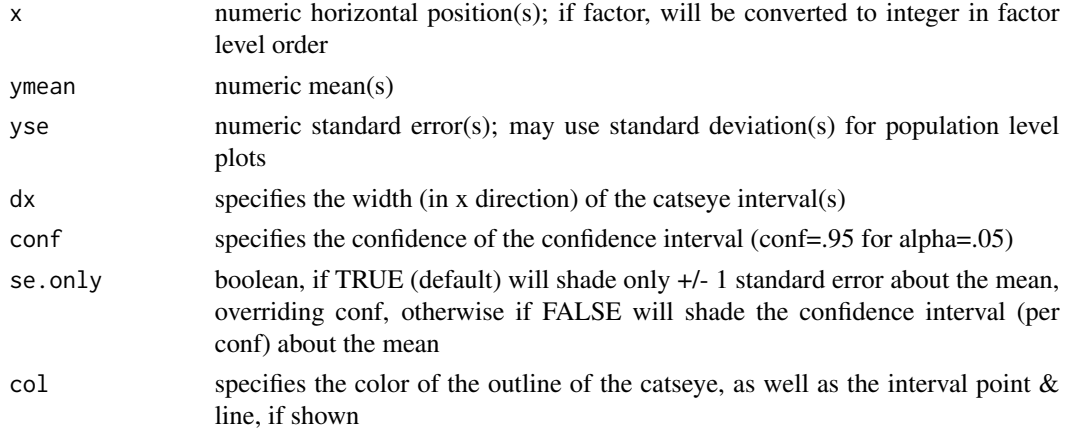

#### <span id="page-2-0"></span>catseyesplot 3

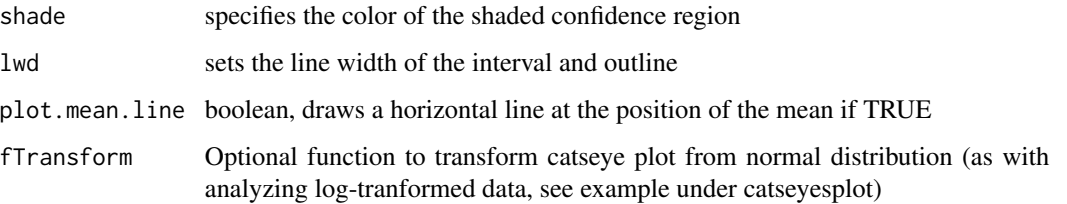

#### Author(s)

Clark R. Andersen <crandersen@mdanderson.org>

#### References

Cumming, G. (2014). The new statistics: Why and how. Psychological Science, 27, 7-29. <doi:10.1177/0956797613504966> pmid:24220629

[http://www.psychologicalscience.org/index.php/publications/observer/2014/march-1](http://www.psychologicalscience.org/index.php/publications/observer/2014/march-14/theres-life-beyond-05.html)4/ [theres-life-beyond-05.html](http://www.psychologicalscience.org/index.php/publications/observer/2014/march-14/theres-life-beyond-05.html)

#### Examples

```
#Show catseye plots for 4 groups with means of c(-3,2,-1,6)
# and standard errors of c(1,2,4,3)
plot(NULL,xlim=c(.5,4.5),ylim=c(-10,10),xlab="",ylab="",main="4 Groups",xaxt="n")
axis(1,at=1:4,labels = c("Group1","Group2","Group3","Group4"))
catseyes(1:4,ymean=c(-3,2,-1,6),yse=c(1,2,4,3))
#Optionally, add points and lines (usually lines only when joining time sequence)
lines(1:4,c(-3,2,-1,6),type="b")
```
catseyesplot *catseyesplot*

#### Description

The catseyesplot() function plots catseye intervals as a basic R plot() window in one step. Can be called with standard plot parameters to further customize the resulting figure. If xlim  $\&$  ylim are not specified, these will be generated internally per the provided x, ymean, and yse. Catseye plots illustrate the normal distribution of the mean (picture a normal bell curve reflected over its base and rotated 90 degrees), with a shaded confidence interval; they are an intuitive way of illustrating and comparing normally distributed estimates, and are arguably a superior alternative to standard confidence intervals, since they show the full distribution rather than fixed quantile bounds. The catseyesplot() function requires pre-calculated means and standard errors (or standard deviations), provided as numeric vectors; this allows the flexibility of obtaining this information from a variety of sources, such as direct calculation or prediction from a model – see examples below. NOTE: The drawn vertical range of the outline spans 99.8% of the distribution of the mean.

#### Usage

```
catseyesplot(
  x,
  ymean,
  yse,
  dx = 0.1,
  conf = 0.95,se.only = TRUE,
  col = "black",shade = rgb(0.05, 0.05, 0.05, 0.2),
  1wd = 1,
  plot.mean.line = FALSE,
  fTransform = NULL,
  labels = FALSE,
  xlim = NULL,
  ylim = NULL,
  x_scatter = NULL,
  y_scatter = NULL,
  jitter_scatter = FALSE,
  dx_scatter = 0.05,
  pch_scatter = 1,
  col\_scatter = 1,
  cex\_scatter = 1,
  ...
\mathcal{L}
```
## Arguments

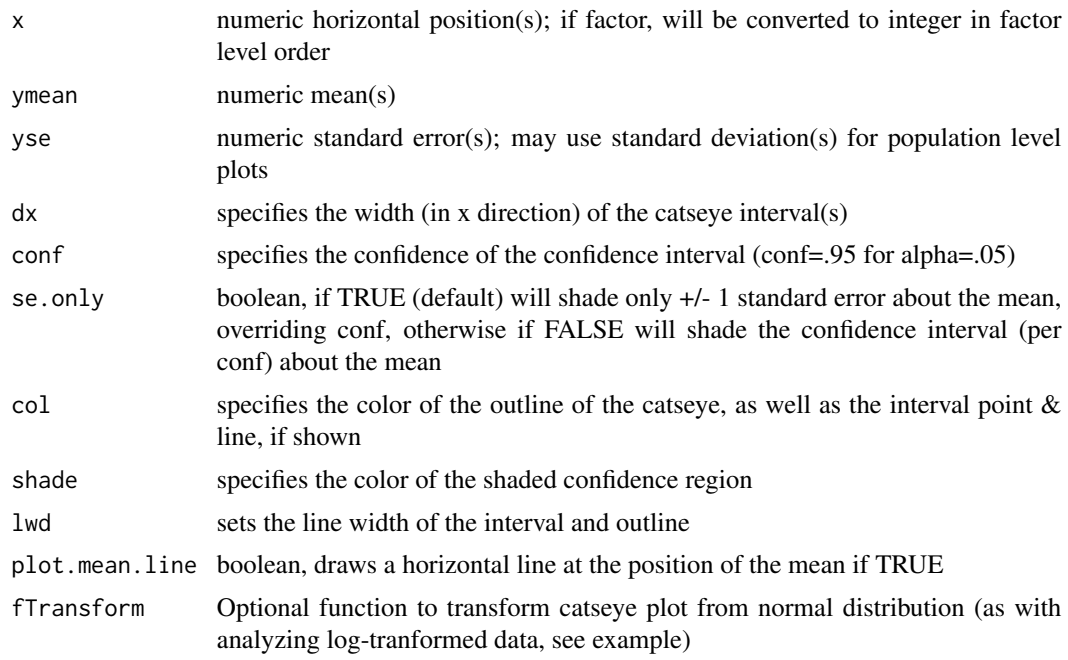

#### catseyesplot 5

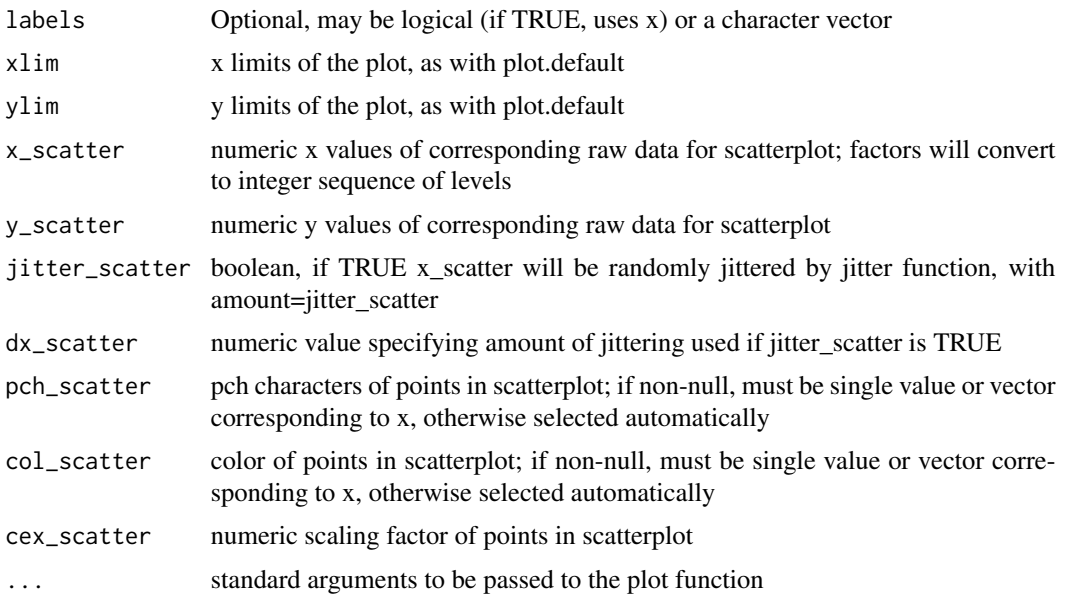

#### Value

Returns a list containing xlim and ylim used in the plot

#### Author(s)

Clark R. Andersen <crandersen@mdanderson.org>

#### References

Cumming, G. (2014). The new statistics: Why and how. Psychological Science, 27, 7-29. <doi:10.1177/0956797613504966> pmid:24220629 [http://www.psychologicalscience.org/index.php/publications/observer/2014/march-1](http://www.psychologicalscience.org/index.php/publications/observer/2014/march-14/theres-life-beyond-05.html)4/ [theres-life-beyond-05.html](http://www.psychologicalscience.org/index.php/publications/observer/2014/march-14/theres-life-beyond-05.html)

#### Examples

```
#Show catseye plots for 4 groups with means of c(-3,2,-1,6)
# and standard errors of c(1,2,4,3)
catseyesplot(1:4,ymean=c(-3,2,-1,6),yse=c(1,2,4,3),xlab="",ylab="",main="4 Groups",xaxt="n")
axis(1,at=1:4,labels = c("Group1","Group2","Group3","Group4"))
#Optionally, add points and lines (usually lines only when joining time sequence)
lines(1:4,c(-3,2,-1,6),type="b")
#Using the labels option
catseyesplot(1:4,ymean=c(-3,2,-1,6),yse=c(1,2,4,3),xlab="",ylab="",labels =
     c("Group A","Group B","Group C","Group D"))
catseyesplot(1:4, ymean=c(-3, 2, -1, 6), yse=c(1, 2, 4, 3), xlabel=">, ylabel="", ylabel="".
```

```
#Demontration of inclusion of scatterplots
datTest=data.frame(x=c(rep(1,10),rep(2,10),rep(3,10)),y=rnorm(10,30))
```

```
datTest$y[datTest$x==2]=datTest$y[datTest$x==2]+7
datTest$y[datTest$x==3]=datTest$y[datTest$x==3]+5
means=c(mean(datTest$y[datTest$x==1]),mean(datTest$y[datTest$x==2]),
     mean(datTest$y[datTest$x==3]))
ses=c(sd(datTest$y[datTest$x==1]),sd(datTest$y[datTest$x==2]),
     sd(datTest$y[datTest$x==3]))/sqrt(10)
catseyesplot(1:3,ymean=means,yse=ses,xlab="Group",ylab="",x_scatter = datTest$x,
    y_scatter = datTest$y)
catseyesplot(1:3,ymean=means,yse=ses,xlab="Group",ylab="",x_scatter = datTest$x,
     y_scatter = datTest$y,jitter_scatter = TRUE,xaxt="n")
axis(1,at=1:3,labels = c("Group1","Group2","Group3"))
#Demonstration of plotting of factor estimates by direct prediction from lm model
datTest$x=factor(datTest$x)
lm1=lm(y~x,data=datTest)
newdata=data.frame(x=c("1","2","3"))
pred_lm=predict(lm1,se.fit = TRUE,newdata=newdata,type="response")
catseyesplot(1:3,ymean=pred_lm$fit,yse=pred_lm$se.fit,xlab="Group",ylab="",
     plot.mean.line = TRUE,labels=TRUE,
     x_scatter = datTest$x,y_scatter = datTest$y,jitter_scatter = TRUE,xaxt="n")
#Demonstration of plotting of factor estimates from emmeans package
require(emmeans)
emmeans1=emmeans(lm1,~x)
#Assess differences between levels of x
pairs(emmeans1,adjust="tukey")
preds=confint(emmeans1)
catseyesplot(1:3,ymean=preds$emmean,yse=preds$SE,xlab="Group",ylab="",
     plot.mean.line = TRUE,labels=TRUE,
     x_scatter = datTest$x,y_scatter = datTest$y,jitter_scatter = TRUE,xaxt="n")
#Plot with variable x positions
catseyesplot(c(1,3.5,5),ymean=pred_lm$fit,yse=pred_lm$se.fit,xlab="Group",
     plot.mean.line = TRUE,labels=TRUE,
    ylab="",x_scatter = datTest$x,y_scatter = datTest$y,jitter_scatter = TRUE,xaxt="n")
#Demonstrate use of transformation function fTransform
#Create skewed y
set.seed(3142)
datTest=data.frame(x=c(rep(1,10),rep(2,10),rep(3,10)),y=rnorm(30,mean=0))
datTest$y[datTest$x==2]=datTest$y[datTest$x==2]+1
datTest$y[datTest$x==3]=datTest$y[datTest$x==3]+.5
datTest$y=exp(datTest$y)#Create skewed y
datTest$log_y=log(datTest$y+1)#Transform skewed y to normal distribution for analysis
qqnorm(datTest$y)
qqnorm(datTest$log_y)
plot(datTest$x,datTest$y)
plot(datTest$x,datTest$log_y)
means=c(mean(datTest$log_y[datTest$x==1]),mean(datTest$log_y[datTest$x==2]),
     mean(datTest$log_y[datTest$x==3]))
ses=c(sd(datTest$log_y[datTest$x==1]),sd(datTest$log_y[datTest$x==2]),
     sd(datTest$log_y[datTest$x==3]))/sqrt(10)
#Plot on log scale
```
#### catseyesplot 7

```
catseyesplot(1:3,ymean=means,yse=ses,xlab="Group",ylab="",x_scatter = datTest$x,
    y_scatter = datTest$log_y,jitter_scatter = TRUE,xaxt="n",yaxt="n")
axis(1,at=1:3,labels = c("Group1","Group2","Group3"))
axis(2,at=log(c(0,1,2,4,8,16)+1),labels = c(0,1,2,4,8,16))#Show catseye plot on original (skewed) scale
#Define function to invert data from log_y scale to y scale
fInvertLog<-function(y_vals) {exp(y_vals)-1}
catseyesplot(1:3,ymean=means,yse=ses,xlab="Group",ylab="",x_scatter = datTest$x,
    y_scatter = datTest$y,jitter_scatter = TRUE,xaxt="n",fTransform=fInvertLog)
axis(1,at=1:3,labels = c("Group1","Group2","Group3"))
#Logistic regression example (2 groups)
set.seed(3333)
datBin=data.frame(Group=factor(c(rep("A",15),rep("B",15))),
                  Y=c(rbinom(15,1,.8),rbinom(15,1,.5)))
sum(datBin$Y[datBin$Group=="A"])/sum(datBin$Group=="A")
sum(datBin$Y[datBin$Group=="B"])/sum(datBin$Group=="B")
glm1=glm(Y~Group-1,family = binomial,data=datBin)
summary(glm1)
(smr=coefficients(summary(glm1)))
#Plot Results on logit=log(odds) Scale
catseyesplot(1:2,smr[,1],smr[,2],xaxt="n",ylab="log(odds)",xlab="Group")
axis(1,at=c(1,2),labels = c("A","B"))
#Plot Results on Probability Scale
fInvLogit<-function(yy) {exp(yy)/(1+exp(yy))}
catseyesplot(1:2,smr[,1],smr[,2],xaxt="n",ylab="Probability",xlab="Group",
     fTransform = fInvLogit, ylim=c(0,1))axis(1, \text{at=c}(1, 2), \text{labels} = c("A", "B"))
```
# <span id="page-7-0"></span>Index

catseyes, [2](#page-1-0) catseyesplot, [3](#page-2-0)